## **How to Access Wellbeats on a Phone or Tablet**

Wellbeats *Wellness* is your virtual wellness offering to help you live a healthier life. Access 1,200+ fitness, nutrition, and mindfulness classes for all ages, levels, abilities, and interests - right from your phone or tablet!

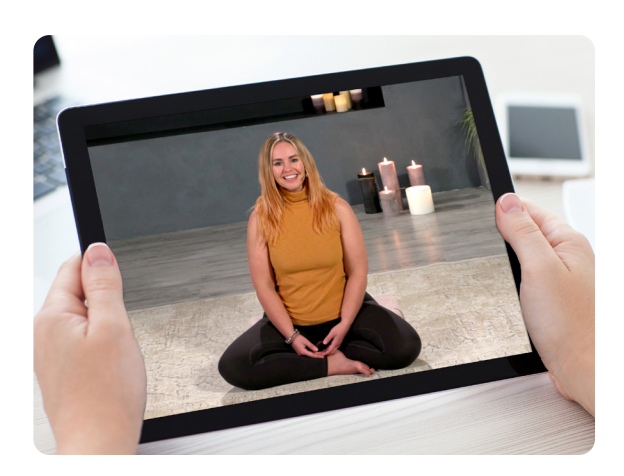

## **HERE IS HOW TO PLAY WELLBEATS** *WELLNESS* **CLASSES ON YOUR PHONE OR TABLET**

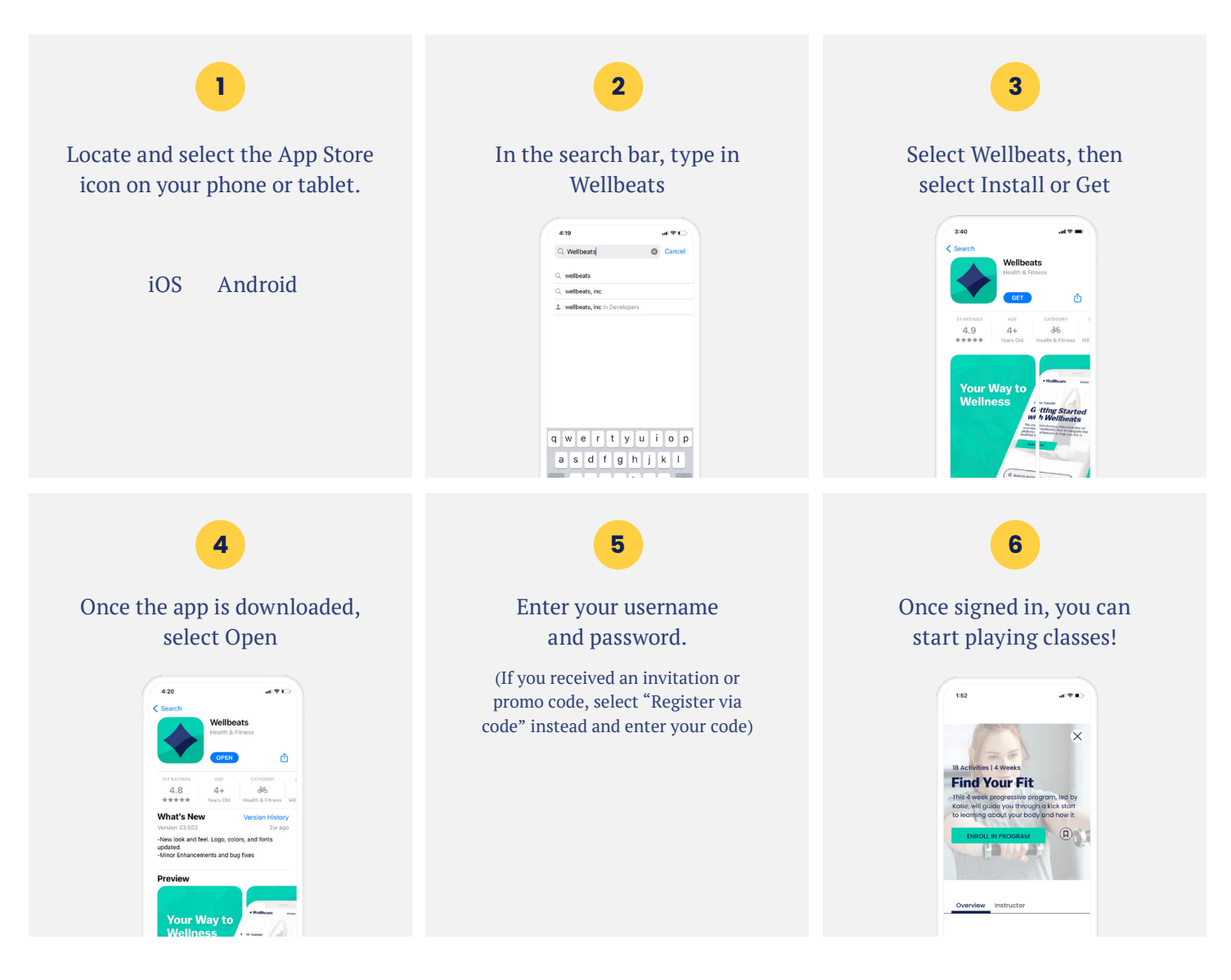

User experience and navigation may vary according to the type and version of your device.

If you experience any trouble with your login credentials or need tech support, please contact our support team at **support@wellbeats.com**.